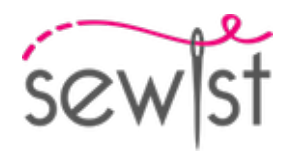

# **Patrón de costura #109796**

### **Falda - Longitud de tobillo - Falda con corte princesa desde el lado de la cintura hasta el dobladillo medio - Cintura con botón trasero**

#### **Nota sobre los márgenes de costura:**

 - Si el patrón tiene doble contorno, se incluyen los márgenes de costura.

 - Si el patrón tiene contorno único, los márgenes de costura no están incluidas y hay que agregar al trazar y cortar detalles.

#### **Nota sobre la longitud de la tela:**

¡Atención! La cantidad de tela necesaria para su patrón no está incluida. Dependerá del tamaño del patrón seleccionado, el ancho y el diseño de la tela que planea usar. Puede utilizar el Estimador de metraje en línea para realizar cálculos. Alternativamente, imprima todos los patrones de papel y colóquelos en el ancho de la tela que planea usar (generalmente de 90 a 150 cm). Mide cuánta tela necesitarás. No olvide tener en cuenta las piezas que deben cortarse varias veces y las piezas que se cortan en el doblez.

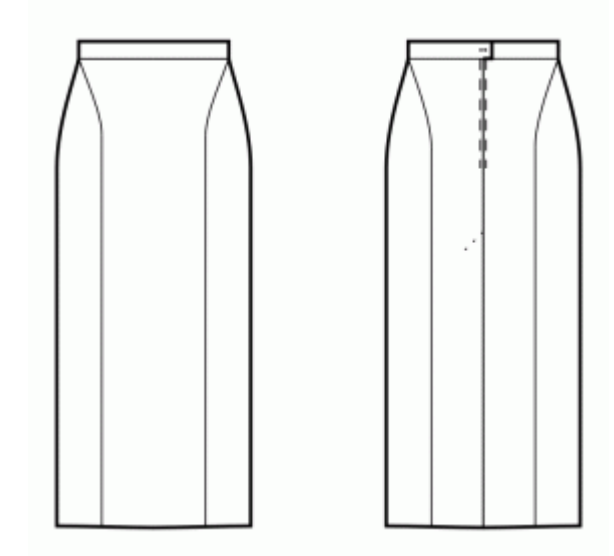

#### **IMPRESIÓN:**

Utilice el software Adobe Reader para abrir su patrón PDF. Puede obtener Adobe Reader de forma gratuita en este link:<https://get.adobe.com/reader/>.

Asegúrese de imprimir sus patrones en tamaño real (escala 100 %% o Ninguno) y en una cara de papel normal. Verifique que el tamaño de impresión esté en la escala correcta midiendo el cuadrado de prueba en la primera página. El borde superior del cuadrado tiene una escala de centímetros y el borde inferior tiene una escala de pulgadas.

Recorta el margen superior y / o derecho de las páginas donde ves los símbolos de las tijeras. En el centro de cada página, se imprime el número de fila y columna, separados por el signo /. Construya páginas de acuerdo con estas marcas (por ejemplo, la página marcada con 2/3 está en la segunda fila y en la tercera columna). Alinee las páginas con márgenes y pegue con cinta adhesiva o con pegamento.

#### **Cortando:**

#### **Nota de corte:**

En las piezas del patrón, se indica la dirección del hilo de la tela. Coloque las piezas según ella.

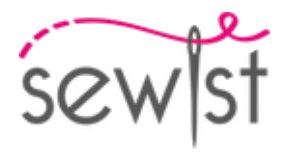

Algunas piezas se cortarán en el pliegue, el borde correspondiente se marcará con una marca de pliegue. Por favor, preste atención a las notas sobre el tipo de tejido y la cantidad de piezas necesarias. Por ejemplo, [Principal, Interfaz - cortar 1 + 1] en una pieza de patrón significa que debe cortar 1 pieza tal cual y 1 pieza reflejada de la tela principal, así como de la interfaz.

Marque todas las marcas y otros detalles del diseño, tal como pliegues, etc., del patrón a la tela. Al coser la prenda, preste atención a las marcas; deben coincidir.

\* Las letras mayúsculas entre paréntesis corresponden a piezas de patrones como se ve en el Estimador de metraje en línea y en la vista previa de piezas de patrones a la derecha.

#### **INSTRUCCIONES:**

1. Coser las faldas laterales traseras a las faldas centrales traseras haciendo juego con las marcas. Pasar overlock y prensar hacia el centro. Trátelo como una sola pieza (falda delantera) en el futuro.

2. Coser las faldas laterales delanteras a las faldas centrales delanteras haciendo juego con las marcas. Pasar overlock y prensar hacia el centro. Trátelo como una sola pieza (falda delantera) en el futuro.

3. Cose la cremallera.

4. Aplicar entretela termoadhesiva en el lado revés del área de apertura de atrás. Marcar la línea de costura del centro (línea de doblez de la apertura) en el lado derecho. Prensar el lado izquierdo en la línea de doblez de la apertura de atrás. Alinear las piezas en la línea del centro. Coser la linea del centro de la espalda y la esquina de la apertura; dejar de coser cuando la distancia desde el borde vertical de la apertura sea de 1 cm. Hacer cortes en el margen de costura de la apertura, en la esquina de la parte derecha. Prensar separados los márgenes de costura del centro. Prensar los márgenes de costura de la apertura y hacer pespunte a máquina en el lado derecho.

5. Cose en costados. Prensar hacia abajo.

#### 6. **CINTURILLA:**

- Rematar los bordes de la cinturilla. Sujeta con alfileres la cinturilla a la falda, con los derechos juntos, de modo que el borde corto coincida con el borde central de la espalda derecha. Haga coincidir las marcas. El lado izquierdo de la cinturilla será más largo que el borde central de la falda izquierda. Coser a lo largo de la cinturilla y presionar hacia la cinturilla.

- Dobla la cinturilla por la mitad con los lados derechos juntos y cose el borde corto de la cinturilla y la distancia desde la esquina hasta el borde central del lado izquierdo de la espalda. Corta las esquinas, gira la pretina hacia el derecho y presiónala.

- Gire hacia adentro el margen de costura inferior en la cintura interior, fíjelo con alfileres y pespunte en la costura entre la falda y la cintura, desde el lado derecho.

- Hacer un ojal en el lado izquierdo de la cinturilla y coser un botón en el lado derecho de la cinturilla según las

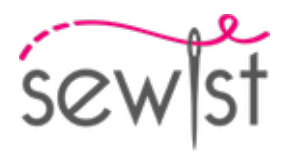

marcas.

7. Realizar dobladillo.

## **Dibujo técnico:**

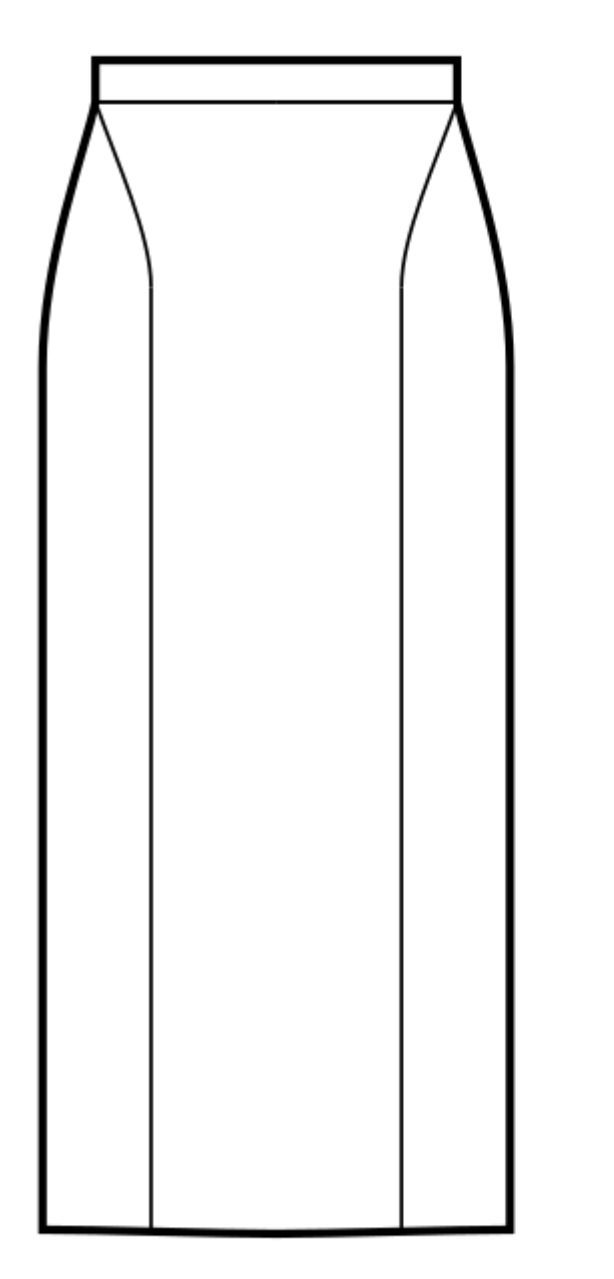

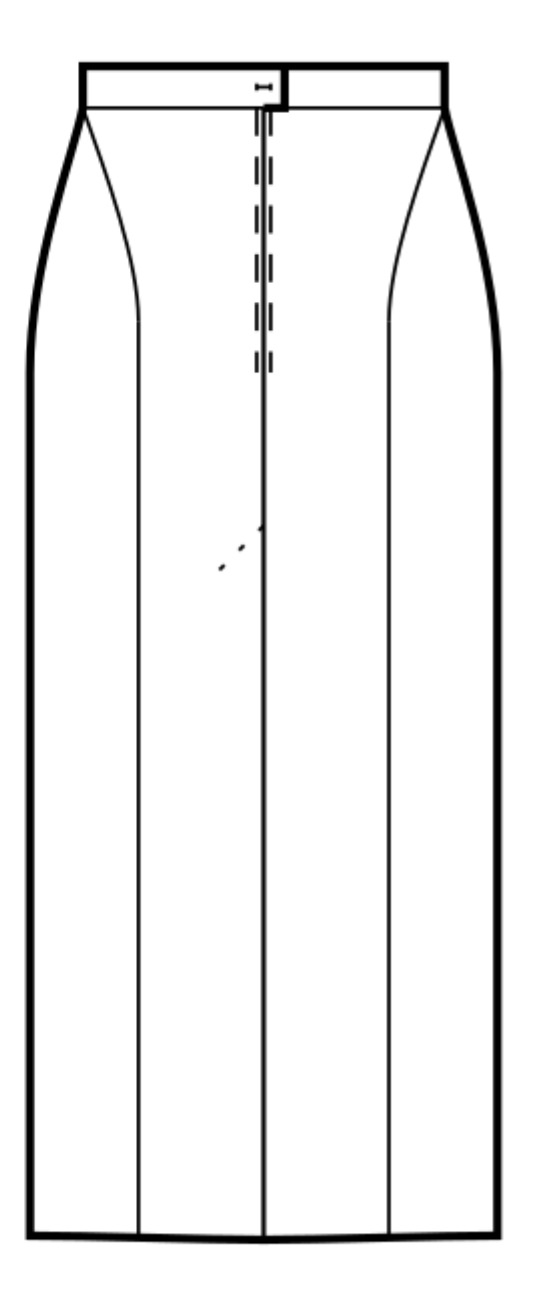